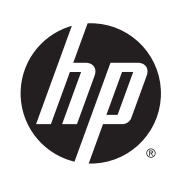

Impresora Latex serie 300

Información legal

© 2013 Hewlett-Packard Development Company, L.P.

1ª edición

#### **Avisos legales**

La información contenida en este documento está sujeta a cambios sin previo aviso.

Las únicas garantías para los productos y servicios HP se establecen en la declaración de garantía explícita que les acompaña. Nada de lo expuesto en este documento debe considerarse como una garantía adicional.

HP no se hace responsable de los errores de editorial o técnicos u omisiones que contenga esta guía.

# **Tabla de contenido**

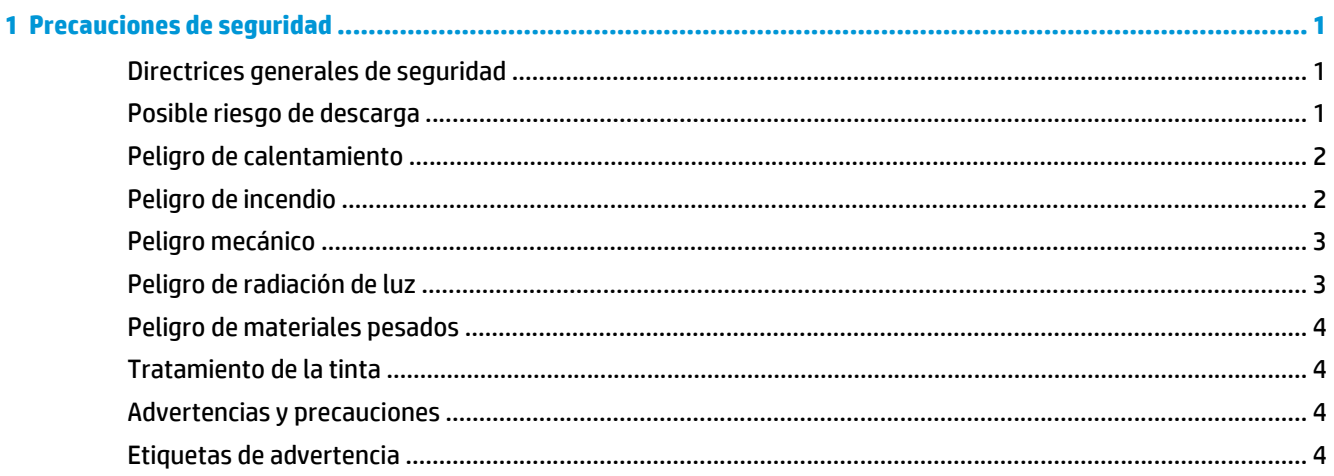

#### 

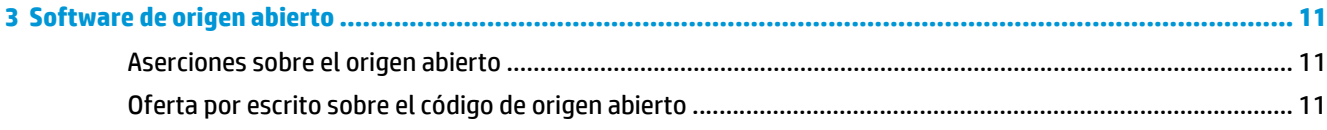

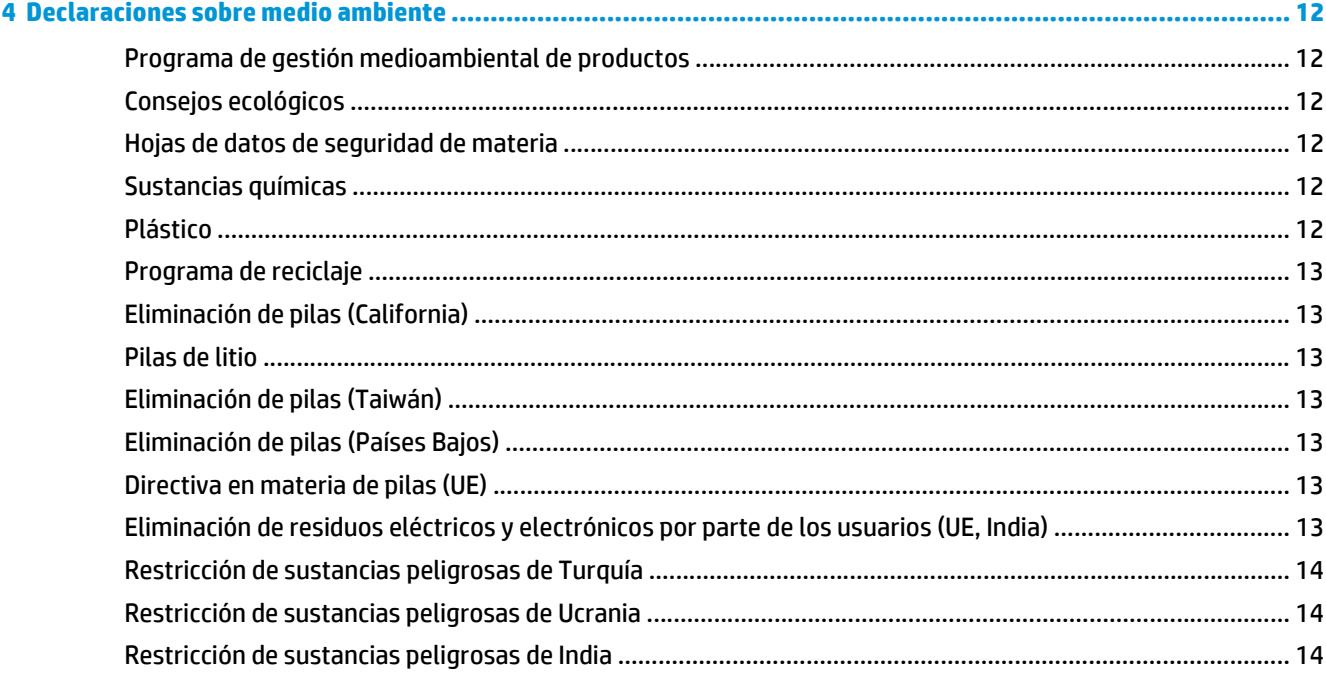

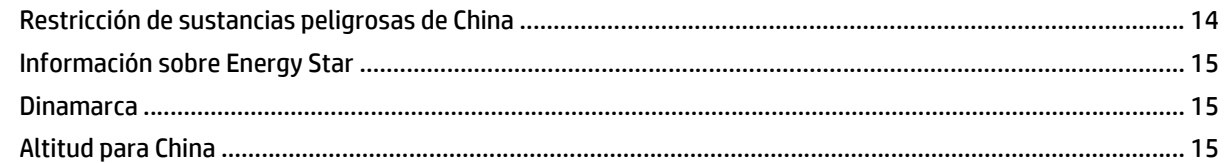

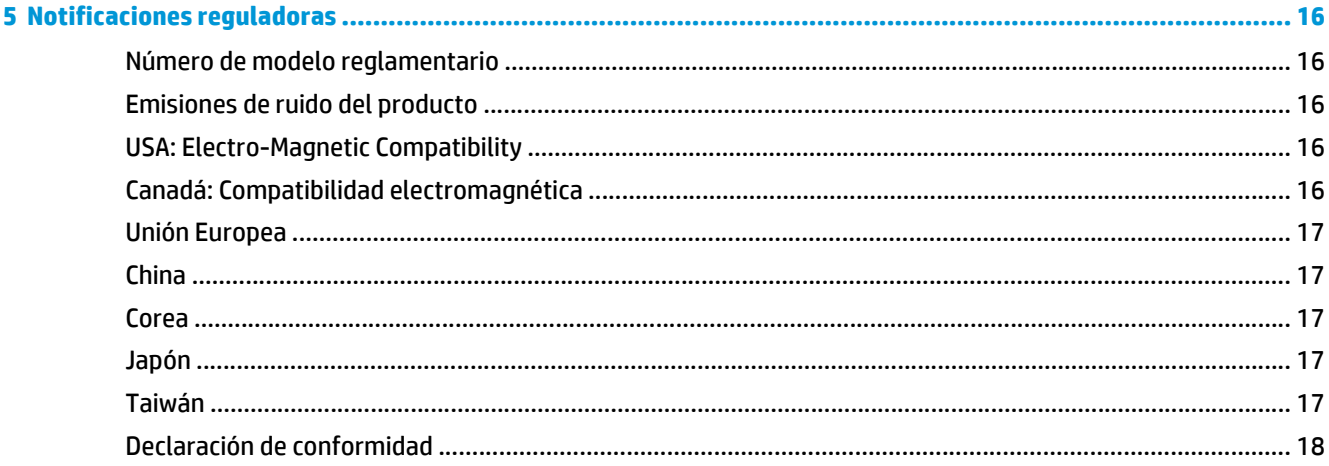

# <span id="page-4-0"></span>**1 Precauciones de seguridad**

Antes de utilizar la impresora, lea las siguientes precauciones de seguridad para asegurarse de utilizar adecuadamente el equipo.

Se supone que usted dispone de la formación técnica adecuada y de la experiencia necesaria para ser consciente de los peligros a los que se expone una persona al realizar una tarea y adoptar en consecuencia las medidas necesarias con el fin de minimizar el riesgo para usted y para otras personas.

### **Directrices generales de seguridad**

- En el interior de la impresora no existe ninguna pieza que el usuario pueda reparar, a excepción de las que cubre el programa de autoreparación por parte del cliente de HP (consulte [http://www.hp.com/go/](http://www.hp.com/go/selfrepair/) [selfrepair/\)](http://www.hp.com/go/selfrepair/). Deje la reparación del resto de piezas en manos del personal de servicio cualificado.
- Apague la impresora y póngase en contacto con el representante de asistencia al cliente en los casos siguientes.
	- El cable de alimentación o el enchufe está dañado.
	- Las carcasas de polimerización están dañadas.
	- La impresora se ha dañado debido a un impacto.
	- Hay algún daño mecánico o en la carcasa.
	- Ha entrado líquido en la impresora.
	- Sale humo o algún olor extraño de la impresora.
	- La impresora se ha caído o se ha dañado el módulo de polimerización.
	- La impresora no funciona con normalidad.
- Apague la impresora en cualquiera de los casos siguientes.
	- Durante una tormenta
	- Durante un corte de alimentación
- Tenga especial cuidado con las zonas marcadas con etiquetas de advertencia.

# **Posible riesgo de descarga**

**¡ADVERTENCIA!** Los circuitos internos de zonas de polimerización, el módulo de secado, los calentadores de la zona de impresión y las fuentes de alimentación integradas funcionan con voltajes peligrosos capaces de causar la muerte o lesiones personales graves.

La impresora utiliza dos cables de alimentación. Desenchúfelos antes de reparar la impresora.

Para evitar el riesgo de descargas eléctricas:

- <span id="page-5-0"></span>La impresora solo debe enchufarse en las tomas de la red de alimentación conectadas a tierra.
- No intente desmontar los módulos de polimerización.
- No quite ni abra las tapas o los enchufes de ningún otro sistema cerrado.
- No inserte objetos en las ranuras de la impresora.

#### **Peligro de calentamiento**

Los subsistemas de polimerización de la impresora funcionan a altas temperaturas y pueden provocar quemaduras si se tocan. Para evitar lesiones personales, siga las siguientes precauciones.

- No toque los compartimentos internos de los módulos de polimerización de la impresora.
- Espere a que la impresora se enfríe cuando acceda a la zona de polimerización interna y la platina de salida en caso de atasco del substrato.
- Deje que la impresora se enfríe antes de realizar algunas tareas de mantenimiento.

#### **Peligro de incendio**

Los subsistemas polimerización de la impresora funcionan a altas temperaturas.

Para evitar el riesgo de incendios, tome las precauciones siguientes.

- El cliente es responsable a fin de cumplir con los requisitos de la impresora y del código eléctrico según la jurisdicción local del país donde está instalado el equipo. Utilice el voltaje de alimentación indicado en la placa de especificaciones.
- Conecte los cables de alimentación a las líneas dedicadas, cada una protegida por un interruptor automático de derivación, conforme a la información que se detalla en la documentación sobre la preparación del sitio. No utilice una regleta (toma de alimentación trasladable) para conectar ambos cables de alimentación.
- Utilice únicamente los cables de alimentación que HP suministra con la impresora. No utilice un cable de alimentación dañado. No utilice los cables de alimentación con otros productos.
- No inserte objetos en las ranuras de la impresora.
- Tenga cuidado de no derramar líquidos en la impresora. Después de la limpieza, asegúrese de que todos los componentes estén secos antes de volver a utilizar la impresora.
- No utilice aerosoles que contengan gases inflamables dentro o cerca de la impresora. No utilice la impresora en una atmósfera explosiva.
- No bloquee ni cubra las aperturas de la impresora.
- No intente desmontar ni modificar los módulos de polimerización.
- Asegúrese de que no se supera la temperatura de funcionamiento del sustrato recomendada por el fabricante. Si esta información no está disponible, pregunte al fabricante. No cargue sustratos que no se puedan utilizar a una temperatura de funcionamiento superior a los 125° C.
- No cargue sustratos cuyas temperaturas de ignición automática sean inferiores a los 250° C (482° F). Si esta información no está disponible, la impresión debe estar supervisada en todo momento. Consulte la nota abajo.

<span id="page-6-0"></span>**EX NOTA:** método de prueba basado en el estándar EN ISO 6942:2002; Evaluación de los materiales y de los montajes de los materiales cuando se ven expuestos a una fuente de radiación térmica, método B. Las condiciones de la prueba, para determinar la temperatura cuando el sustrato comienza la ignición (con llama o sin llama) fueron las siguientes: Densidad del flujo de calor: 30 kW/m², calorímetro de cobre, termopar de tipo K.

#### **Peligro mecánico**

La impresora tiene piezas móviles que podrían provocar lesiones. Para evitar lesiones personales, siga las siguientes precauciones cuando trabaje cerca de la impresora.

- Mantenga la ropa y todas las partes del cuerpo lejos de las piezas móviles de la impresora.
- Evite el uso de collares, brazaletes y otros objetos colgantes.
- Si tiene el cabello largo, intente llevarlo recogido de forma que no caiga sobre la impresora.
- Asegúrese de que las mangas o guantes no queden atrapados en las piezas móviles.
- Evite permanecer cerca de ventiladores, que podrían causar lesiones y también afectar a la calidad de impresión (obstruyendo la circulación del aire).
- No toque los engranajes ni los rollos en movimiento durante la impresión.
- No utilice la impresora con las cubiertas abiertas.

# **Peligro de radiación de luz**

La radiación de luz se emite desde la iluminación de la zona de impresión. Esta iluminación cumple los requisitos del grupo exento de ICE 62471:2006 Seguridad fotobiológica de lámparas y sistemas de lámparas. Sin embargo, se recomienda que no mire directamente a las luces LED mientras están encendidas. No modifique el módulo.

#### <span id="page-7-0"></span>**Peligro de materiales pesados**

Se debe tener especial cuidado para evitar lesiones personales al manipular sustratos pesados.

- Para manipular rollos de sustratos pesados es posible que se necesite más de una persona. Se debe tener cuidado para evitar sobrecargas o lesiones de espalda.
- Se recomienda el uso de una carretilla elevadora u otro equipo de manipulación.
- Cuando manipule rollos de sustrato pesados, póngase un equipo de protección personal, incluido guantes y botas.

#### **Tratamiento de la tinta**

HP recomienda utilizar guantes cuando manipule los componentes del sistema de tinta.

#### **Advertencias y precauciones**

Los símbolos siguientes se publican en este manual para garantizar el uso correcto de la impresora e impedir que resulte dañada. Siga las instrucciones marcadas con estos símbolos.

- **A ¡ADVERTENCIA!** El hecho de no seguir las directrices marcadas con este símbolo podría tener como resultado lesiones graves o incluso mortales.
- **PRECAUCIÓN:** el hecho de no seguir las directrices marcadas con este símbolo podría tener como resultado lesiones leves o daños en el producto.

#### **Etiquetas de advertencia**

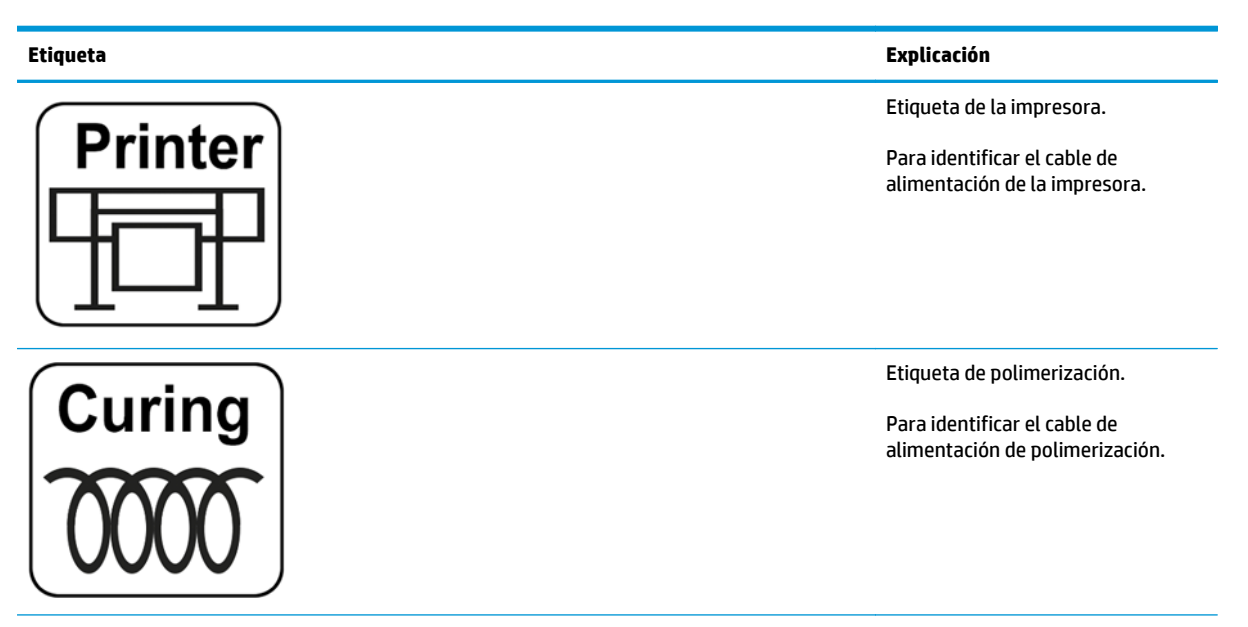

#### **Etiqueta Explicación**

Posible riesgo de descarga eléctrica. Los módulos de calentamiento funcionan con voltajes peligrosos. Desconecte la fuente de alimentación antes de repararlos.

**PRECAUCIÓN:** polo doble. Fusión neutra.

El equipo se debe conectar solamente a una toma eléctrica con conexión a tierra. Deje la reparación en manos del personal de servicio cualificado. Desconecte todos los cables de alimentación antes de la reparación. La impresora no contiene piezas internas que pueda reparar el operario.

Antes de comenzar, lea y siga las instrucciones de funcionamiento y seguridad. Compruebe que el voltaje de entrada está incluido en el rango de voltaje válido para la impresora. La impresora requiere hasta dos líneas dedicadas.

Riesgo de quemaduras. No toque la zona de polimerización ni la platina de salida de la impresora. Podría estar caliente.

Ubicada en la parte frontal del módulo de polimerización. Para el usuario.

**ELECTRIC SHOCK HAZARD** et power source ballow sando bis pole. Neutral fu

设备仅应连接到有接地的电源上。 Equipment to be connected to earthed mains outlet only.<br>Conecter el producto a la red de alimentación con toma tierra.

No operator serviceable parts inside.<br>Refer servicing to qualified service personnel.<br>No hay plezas reparables por el usuario en el interior.

iones: contactar con personal se servicio

Before starting, road and follow the op Accord da commencial Score en und befolgen Sie bitte die Br

tes de empezor, los y sigo los instrucciones sob 开始之前,请所说开课课以下操作和安全说明。 在開始之前、講座開議員所解議所提供会議初演

Labs on libetiled conjunction closed mills Apparatet må tilkoples jordet stikkontakt.<br>Apparaten skall anslutas till jordat uttag.

非维修人员请勿打开机器 需要维修时请找专业人员服务。

**Renard** 

autorizado.

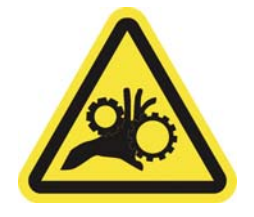

Se encuentra en e-Box. Para el usuario.

Ubicadas a los lados de la ruta del sustrato, una en el engranaje de entrada de sustrato y otra en el dispositivo enrollador-recogedor de papel (solo para HP Latex 360 y 330).

Para el usuario.

usuario.

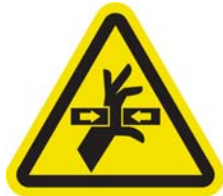

Ubicado en la parte trasera de la ventana del eje de escaneado, detrás del plástico. Para el

Riesgo de que los dedos queden atrapados.

No toque los engranajes mientras se mueven.

Existe peligro de que las manos queden atrapadas entre las ruedas dentadas.

Parte móvil.

Manténgase alejado del carro del cabezal de impresión móvil. Durante la impresión, el carro del cabezal de impresión recorre el sustrato hacia delante y hacia atrás.

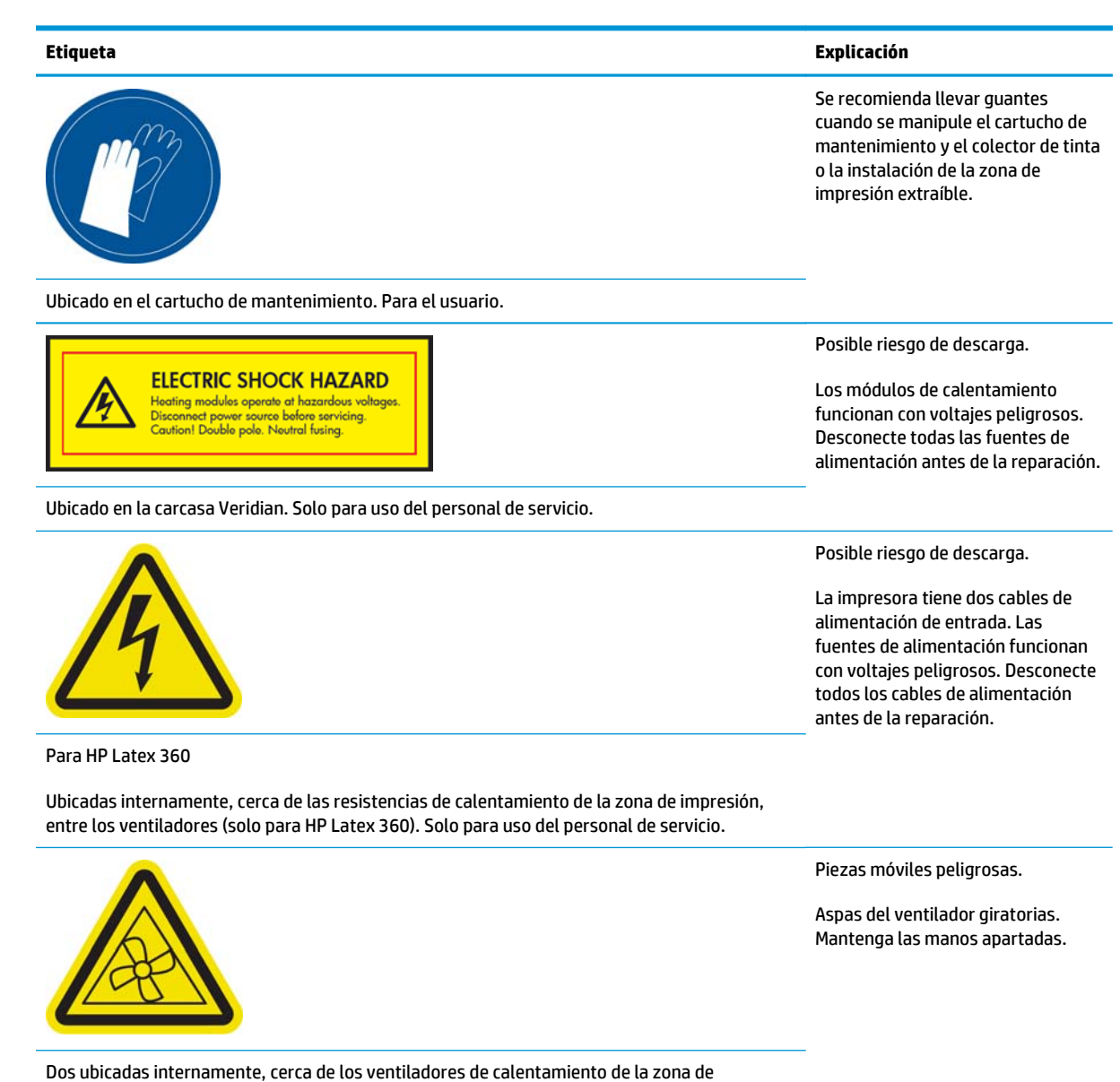

impresión (solo para HP Latex 360), y una cerca del ventilador de vacío y el ventilador de aerosol. Solo para uso del personal de servicio.

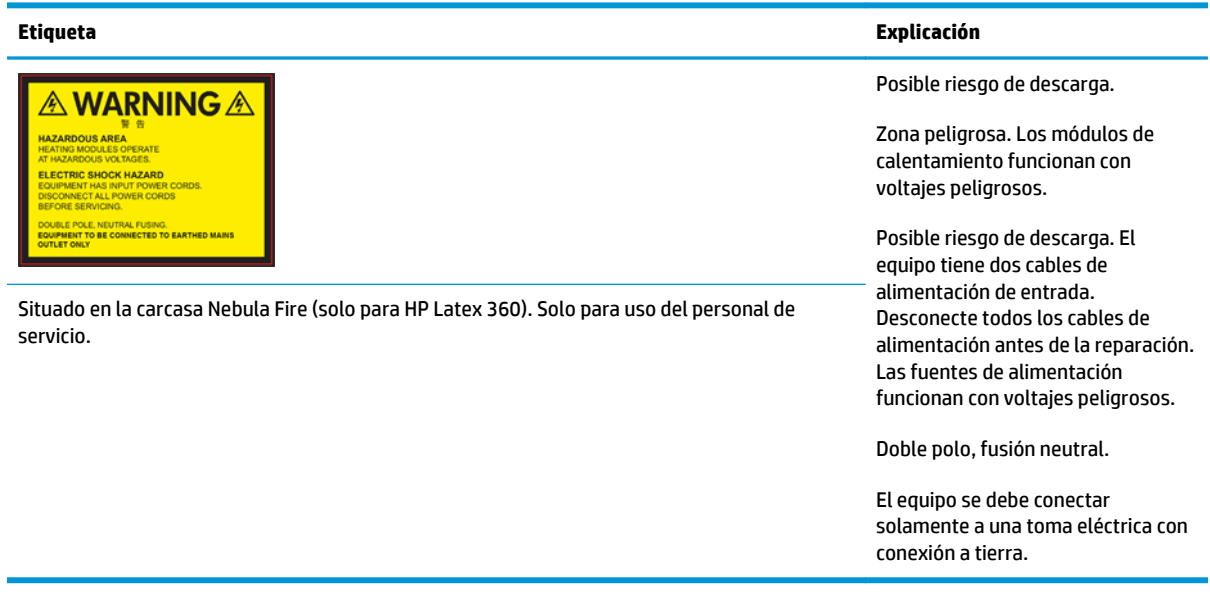

**MOTA:** La posición y el tamaño finales de las etiquetas de la impresora podrían variar ligeramente, pero estarán siempre cerca de los posibles riesgos y serán visibles para el usuario y el personal de mantenimiento y servicio.

# <span id="page-11-0"></span>**2 Contrato de licencia del software de Hewlett-Packard**

LEA ATENTAMENTE ANTES DE UTILIZAR ESTE PRODUCTO DE SOFTWARE: Este acuerdo de licencia para el usuario final ("CLUF") es un contrato entre (a) usted (ya sea un individuo o la entidad a la que representa) y (b) Hewlett-Packard Company ("HP"), el cual determina el uso que puede hacer de este producto de software ("Software"). El presente CLUF no será de aplicación si existe otro contrato de licencia de Software entre usted y HP o sus proveedores, incluido un contrato de licencia en documentación en línea. El término "Software" puede incluir (i) el soporte asociado, (ii) la guía del usuario y otros materiales impresos y (iii) la documentación electrónica o "en línea" (conocida habitualmente como "Documentación del usuario").

LOS DERECHOS SOBRE EL SOFTWARE SOLO SE OFRECEN A CONDICIÓN DE QUE ACEPTE TODOS LOS PLAZOS Y CONDICIONES DEL PRESENTE CLUF. LA INSTALACIÓN, COPIA, DESCARGA O CUALQUIER OTRO USO DEL SOFTWARE IMPLICA LA ACEPTACIÓN DE SUS OBLIGACIONES CONTRACTUALES CONTENIDAS EN ESTE CLUF. SI NO ACEPTA EL PRESENTE CLUF, NO INSTALE, DESCARGUE NI UTILICE EL SOFTWARE DE NINGÚN OTRO MODO. SI HA ADQUIRIDO EL SOFTWARE PERO NO ESTÁ DE ACUERDO CON ESTE CLUF, DEVUELVA EL SOFTWARE AL LUGAR EN EL QUE LO ADQUIRIÓ EN UN PLAZO DE CATORCE DÍAS PARA OBTENER LA DEVOLUCIÓN DEL IMPORTE DE LA COMPRA; SI EL SOFTWARE ESTÁ INSTALADO O ESTÁ DISPONIBLE CON OTRO PRODUCTO DE HP, DEBERÁ DEVOLVER EL PRODUCTO COMPLETO SIN UTILIZAR.

- **1.** SOFTWARE DE OTROS FABRICANTES. Además del software propiedad de HP ("Software de HP"), es posible que este Software incluya otro software cuya licencia pertenezca a terceros ("Software de terceros" y "Licencia de terceros"). El Software de otros fabricantes se le entrega bajo licencia en virtud de los plazos y condiciones de la Licencia del fabricante correspondiente. Normalmente, la licencia de otros fabricantes se encuentra en un archivo como license.txt; si no encuentra ninguna licencia de otros fabricantes póngase en contacto con el servicio de asistencia técnica de HP. Si las licencias de terceros incluyen licencias que proporcionan la posibilidad de acceder al código fuente (como puede ser la licencia general GNU) y no se incluye el código fuente correspondiente junto con el Software, compruebe las páginas de asistencia del sitio Web de HP (hp.com) para averiguar cómo obtener dicho código fuente.
- **2.** DERECHOS DE LICENCIA. Siempre y cuando cumpla en su totalidad los plazos y condiciones del presente CLUF, usted disfrutará de los derechos siguientes:
	- **a.** Utilización. HP le otorga una licencia para utilizar una copia del software de HP. "Utilizar" abarca instalar, copiar, almacenar, cargar, ejecutar, visualizar o utilizar de alguna manera el software. No se puede modificar el Software de HP ni desactivar ninguna de sus características de licencia o control. Si HP le ha proporcionado este Software para utilizarlo junto con un producto de impresión o de manipulación de imágenes (por ejemplo, el Software es un controlador de impresora, un firmware o un complemento), sólo deberá utilizarse el Software de HP con dicho producto ("Producto de HP"). La Documentación de usuario puede contener restricciones adicionales sobre la Utilización. No podrá separar los componentes que forman parte del Software de HP para su uso. No tiene permiso para distribuir el Software de HP.
	- **b.** Copia. Su derecho a copia significa que puede hacer copias de seguridad o almacenar una copia del Software de HP, siempre y cuando dichas copias contengan todos los avisos de propiedad del Software de HP y que sólo se utilicen con el fin de guardar una copia de seguridad.
- **3.** ACTUALIZACIONES. Para utilizar un Software de HP que éste le haya proporcionado como una actualización o un complemento (en general "actualización"), primeramente deberá disponer de la licencia del Software de HP original que le dé derecho a actualizarlo. Siempre que la actualización reemplace al Software de HP original, ya no podrá utilizar dicho Software de HP. El presente CLUF afecta a cada Actualización a menos que HP disponga otras condiciones para la Actualización. En caso de existir diferencias entre el presente CLUF y dichas otras condiciones, prevalecerán las otras condiciones.
- **4.** TRANSMISIÓN.
	- **a.** Transmisión de otros fabricantes. El usuario final que adquirió inicialmente el Software de HP puede realizar una sola transferencia de éste a otro usuario final. Las transmisiones incluirán todas las piezas componentes, materiales de impresión, Documentación de usuario, el presente CLUF y, si procede, el Certificado de autenticidad. La transmisión no puede ser indirecta, como un envío. Antes de la transmisión, el usuario final que recibe el Software transmitido debe aceptar el presente CLUF. Una vez que finalice la transferencia, su licencia quedará automáticamente anulada.
	- **b.** Restricciones. No puede alquilar, arrendar o prestar el Software de HP o utilizarlo a tiempo compartido o a través de una agencia. No puede otorgar una sublicencia, asignar o transferir el Software de HP excepto en lo mencionado expresamente en este acuerdo de licencia.
- **5.** DERECHOS DE PROPIEDAD. Los derechos de propiedad intelectual del Software y la Documentación de usuario pertenecen a HP o sus proveedores y están protegidos por la ley, incluidas la legislación pertinente en materia de derechos de autor, secretos comerciales, patentes y marcas comerciales. No está autorizado a quitar las identificaciones de producto, avisos de derecho de autor o avisos de confidencialidad del Software.
- **6.** LIMITACIÓN DE LA COMPILACIÓN INVERSA. No podrá desensamblar ni descompilar el Software de HP, ni llevar a cabo un proceso de ingeniería inversa, con la única excepción de que el permiso para hacerlo lo consienta la ley aplicable.
- **7.** CONSENTIMIENTO PARA LA UTILIZACIÓN DE DATOS. HP y sus asociados pueden recoger y utilizar información técnica que usted proporcione en relación a (i) el uso que hace del Software o del Producto de HP, o bien (ii) de la provisión de servicios de asistencia relacionados con el Software o con el Producto de HP. Toda esa información estará sujeta a las directivas de privacidad de HP. HP no utilizará dicha información de una manera que le identifique personalmente, salvo en la medida en que ello sea necesario para mejorar su Utilización o prestarle servicios de asistencia.
- **8.** LIMITACIÓN DE RESPONSABILIDAD. Sin perjuicio de los daños en los que pudiera incurrir el usuario, la responsabilidad de HP y de sus proveedores según el presente CLUF, así como los remedios exclusivos que emplee el usuario según el presente CLUF se limitarán al importe real abonado por el Producto o a 5 dólares, el que sea mayor de los dos. EN LA MEDIDA QUE PERMITA LA LEGISLACIÓN APLICABLE, EN NINGÚN CASO HP NI SUS PROVEEDORES SERÁN RESPONSABLES DE NINGÚN DAÑO ESPECIAL, INCIDENTAL, INDIRECTO O CONSECUENCIAL (INCLUIDOS LOS DAÑOS POR PÉRDIDA DE BENEFICIOS, PÉRDIDA DE DATOS, INTERRUPCIÓN DEL NEGOCIO, LESIONES PERSONALES O PÉRDIDA DE PRIVACIDAD) RELACIONADOS EN MODO ALGUNO CON LA UTILIZACIÓN O IMPOSIBILIDAD DE UTILIZAR EL SOFTWARE, AUNQUE SE HUBIERA AVISADO A HP O CUALQUIERA DE SUS PROVEEDORES DE LA POSIBILIDAD DE ESTOS DAÑOS Y AUNQUE LA FINALIDAD ESENCIAL DE LA SOLUCIÓN ANTERIOR FALLE. Algunos estados u otras jurisdicciones no permiten la exclusión ni la limitación de los daños accidentales o emergentes, y la limitación o exclusión anterior puede no ser de aplicación en su caso.
- **9.** ENTIDADES CLIENTES PERTENECIENTES A LA ADMINISTRACIÓN ESTADOUNIDENSE. Si su entidad pertenece a la Administración estadounidense, de conformidad con la normativa FAR 12.211 y 12.212, el software informático comercial, la documentación de software informático y los datos técnicos de los elementos comerciales se ofrecen bajo licencia en virtud del contrato de licencia comercial de HP correspondiente.
- **10.** CUMPLIMIENTO DE LA LEGISLACIÓN EN MATERIA DE EXPORTACIONES. Deberá cumplir las leyes, normas y reglamentos (i) concernientes a la exportación o importación del Software, o (ii) que limiten la

Utilización del Software, incluidas las restricciones sobre la proliferación de armas nucleares, químicas o biológicas.

**11.** RESERVA DE DERECHOS. HP y sus proveedores se reservan todos los derechos que no se le otorguen expresamente en el presente CLUF.

# <span id="page-14-0"></span>**3 Software de origen abierto**

### **Aserciones sobre el origen abierto**

- Este producto incluye software desarrollado por la Apache Software Foundation [\(http://www.apache.org/\)](http://www.apache.org/).
- La licencia del código de origen, el de objeto y la documentación del paquete com.oreilly.servlet pertenece a Hunter Digital Ventures, LLC.
- Este software se basa parcialmente en el trabajo de Independent JPEG Group.
- La compatibilidad con expresiones regulares se proporciona mediante el paquete de biblioteca PCRE, un software de origen abierto creado por Philip Hazel, con copyright de la Universidad de Cambridge, Reino Unido. Origen en<ftp://ftp.csx.cam.ac.uk/pub/software/programming/pcre>.
- Este software incluye software criptográfico creado por Eric Young (eay@cryptsoft.com).

#### **Oferta por escrito sobre el código de origen abierto**

De acuerdo con la licencia pública general GNU, la licencia pública general SMAIL y la licencia de software Sleepy Cat, HP facilita por escrito esta oferta para adquirir por 30 dólares estadounidenses un CD-R con una copia completa del código de origen que puede leer la máquina y que contiene todo el código distribuido en virtud de una licencia pública general GNU, una licencia pública general SMAIL y/o licencias de software Sleepy Cat. Podrá solicitar este CD-R a su representante local de asistencia técnica de HP; encontrará los números de teléfono y direcciones de correo electrónico en [http://welcome.hp.com/country/us/en/](http://welcome.hp.com/country/us/en/wwcontact_us.html) [wwcontact\\_us.html.](http://welcome.hp.com/country/us/en/wwcontact_us.html)

# <span id="page-15-0"></span>**4 Declaraciones sobre medio ambiente**

#### **Programa de gestión medioambiental de productos**

Hewlett-Packard está comprometida con el suministro de productos de calidad de una manera respetuosa con el medio ambiente. Este producto incorpora un diseño para el reciclaje. El número de materiales se ha mantenido al mínimo, pero sin dejar de garantizar un nivel óptimo de funcionamiento y fiabilidad. Los materiales diferentes se han diseñado para que puedan separarse fácilmente. Los cierres y otras conexiones son fáciles de localizar, abrir y quitar utilizando las herramientas más comunes. Las piezas prioritarias se han diseñado para que se pueda acceder a ellas rápidamente y así facilitar su desmontaje y reparación. Para obtener más información, visite el sitio Web de compromiso con el medio ambiente de HP en [http://www.hp.com/hpinfo/globalcitizenship/environment/.](http://www.hp.com/hpinfo/globalcitizenship/environment/)

#### **Consejos ecológicos**

HP ha adquirido el compromiso de ayudar a los usuarios a reducir su huella medioambiental. HP proporciona una serie de consejos ecológicos más abajo para ayudar a reducir el impacto medioambiental derivado de las opciones de impresión. Además de las funciones específicas de este producto, visite el sitio web HP Eco Solutions para obtener información adicional sobre las iniciativas medioambientales de HP. <http://www.hp.com/hpinfo/globalcitizenship/environment/>

#### **Hojas de datos de seguridad de materia**

Puede obtener las hojas de datos de seguridad de material actuales para los sistemas de tinta utilizados en la impresora mediante el envío de una solicitud a la siguiente dirección: Hewlett-Packard Customer Information Center, 19310 Pruneridge Avenue, Dept. MSDS, Cupertino, CA 95014, EE.UU.

También existe una página Web: [http://www.hp.com/hpinfo/community/environment/productinfo/](http://www.hp.com/hpinfo/community/environment/productinfo/psis_inkjet.htm) [psis\\_inkjet.htm](http://www.hp.com/hpinfo/community/environment/productinfo/psis_inkjet.htm)

# **Sustancias químicas**

HP se compromete a proporcionar información a sus clientes sobre las sustancias químicas que se encuentran en sus productos con el fin de cumplir las exigencias legales como REACH (Regulación UE, nº 1907/2006 del Consejo y el Parlamento Europeo). Encontrará el informe correspondiente sobre sustancias químicas en [http://www.hp.com/go/reach/.](http://www.hp.com/go/reach/)

#### **Plástico**

Las piezas de plástico de más de 25 gramos están marcadas de acuerdo con los estándares internacionales que permiten identificar mejor los plásticos para su reciclaje al finalizar la vida del producto.

# <span id="page-16-0"></span>**Programa de reciclaje**

HP ofrece un número cada vez mayor de programas de devolución y reciclaje de productos en muchos países/ regiones, y se ha asociado a algunos de los centros de reciclaje electrónico más importantes del mundo. HP conserva los recursos mediante la reventa de algunos de sus productos de mayor aceptación. Para obtener más información sobre el reciclaje de productos HP, visite [http://www.hp.com/hpinfo/globalcitizenship/](http://www.hp.com/hpinfo/globalcitizenship/environment/recycle/) [environment/recycle/.](http://www.hp.com/hpinfo/globalcitizenship/environment/recycle/)

# **Eliminación de pilas (California)**

**Attention California users:** The battery supplied with this product may contain perchlorate material. Special handling may apply. See <http://www.dtsc.ca.gov/hazardouswaste/perchlorate/> for information.

**Atención a los usuarios de California:** La pila proporcionada con este producto puede contener perclorato. Podría requerir manipulación especial. Consulte<http://www.dtsc.ca.gov/hazardouswaste/perchlorate/> para obtener más información.

#### **Pilas de litio**

Este producto HP contiene una batería de litio situada en la placa madre que puede requerir una manipulación especial al final de su vida útil.

# **Eliminación de pilas (Taiwán)**

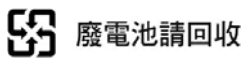

# **Eliminación de pilas (Países Bajos)**

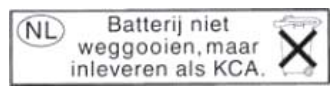

Este producto se suministra con pilas. Cuando se agoten, no las elimine con los residuos domésticos, sino como residuos químicos pequeños.

Bij dit product zign batterijen geleverd. Wanneer de batterijen leeg zijn, dient u deze niet als huisvuil weg to gooien, maar als KCA in te leveren.

#### **Directiva en materia de pilas (UE)**

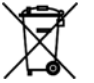

Este producto contiene una pila que se utiliza para mantener la integridad de los datos de un reloj o de la configuración del producto en tiempo real, y está diseñada para que dure todo el ciclo de vida útil del producto. Un técnico de mantenimiento capacitado deberá realizar cualquier mantenimiento o sustitución de la pila.

#### **Eliminación de residuos eléctricos y electrónicos por parte de los usuarios (UE, India)**

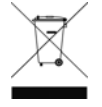

Este símbolo indica que no debe desechar el producto con el resto de residuos domésticos. En su lugar, para proteger la salud de las personas y el medio ambiente, debe desechar este tipo de residuos en un punto de recogida designado para el reciclaje de componentes eléctricos y electrónicos. Para obtener más información, póngase en contacto con el servicio de recogida de residuos domésticos, o vaya a<http://www.hp.com/recycle>

#### <span id="page-17-0"></span>**Restricción de sustancias peligrosas de Turquía**

Türkiye Cumhuriyeti: EEE Yönetmeliğine Uygundur" (República de Turquía: conforme con el Reglamento EEE)

#### **Restricción de sustancias peligrosas de Ucrania**

Обладнання відповідає вимогам Технічного регламенту щодо обмеження використання деяких небезпечних речовин в електричному та електронному обладнані, затвердженого постановою Кабінету Міністрів України від 3 грудня 2008 № 1057

El equipo cumple con los requisitos de la Regulación técnica aprobada por resolución ministerial de Ucrania el 3 de diciembre de 2008, № 1057, en términos de restricciones sobre el uso de determinadas sustancias peligrosas en equipos eléctricos y electrónicos.

### **Restricción de sustancias peligrosas de India**

This product complies with the "India E-waste Rule 2011" and prohibits use of lead, mercury, hexavalent chromium, polybrominated biphenyls or polybrominated diphenyl ethers in concentrations exceeding 0.1 weight % and 0.01 weight % for cadmium, except for the exemptions set in Schedule 2 of the Rule.

# **Restricción de sustancias peligrosas de China**

产品中有毒有害物质或元素的名称及含量

根据中国《电子信息产品污染控制管理办法》

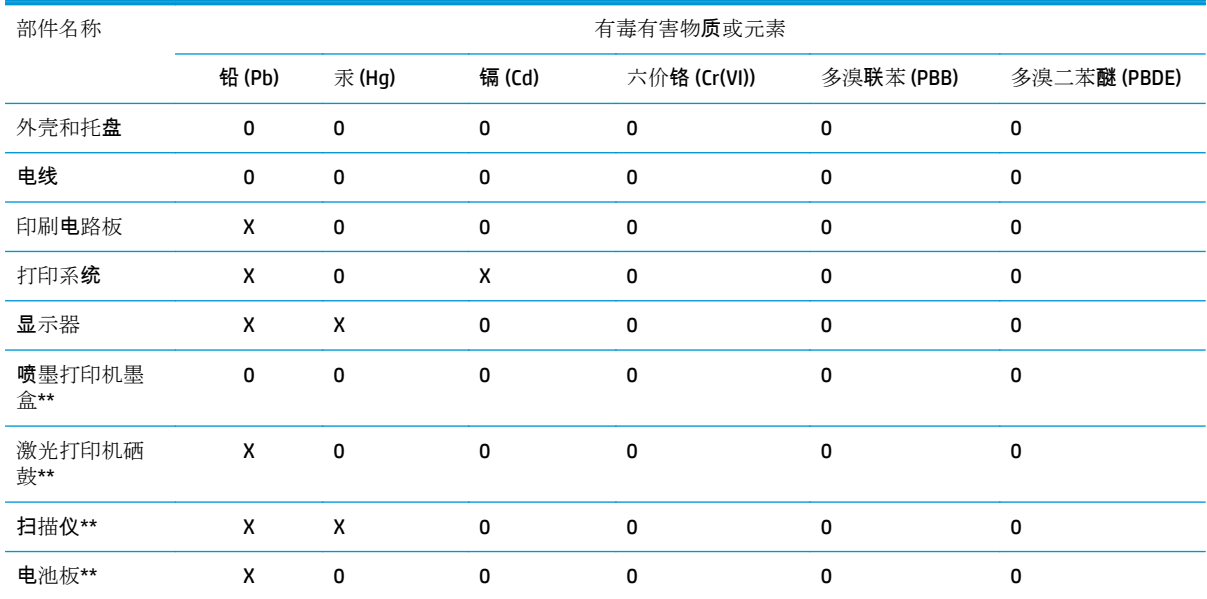

O:表示该有毒有害物质在该部件所有均质材料中的含量均在 SJ/T 11363-2006 标准规定的限量要求以下。

X:表示该有毒有害物质至少在该部件的某一均质材料中的含量超出 SJ/T 11363-2006 标准规定的限量要求。

此表中所有名称中含 "X" 的部件均符合欧盟 RoHS 立法。

注:环保使用期限的参考标?取决于产品正常工作的温度和湿度等条件

# <span id="page-18-0"></span>**Información sobre Energy Star**

Para determinar la clasificación ENERGY STAR® de este producto, consulte [http://www.hp.com/go/](http://www.hp.com/go/energystar/) [energystar/.](http://www.hp.com/go/energystar/) ENERGY STAR y ENERGY STAR son marcas comerciales registradas en EE.UU.

#### **Consumo de energía**

Los equipos de impresión y creación de imágenes de Hewlett-Packard marcados con el logotipo de ENERGY STAR® están certificados por las especificaciones ENERGY STAR de la agencia de protección de medio ambiente de Estados Unidos para equipos de creación de imágenes. En los productos de imágenes clasificados con ENERGY STAR aparecerá la siguiente marca:

Encontrará información adicional sobre los modelos de productos de formación de imágenes reconocidos por ENERGY STAR en: [http://www.hp.com/go/energystar.](http://www.hp.com/go/energystar) **ENERGY STA** 

#### **Dinamarca**

For tilslutning af de øvrige ledere, se medfølgende installationsvejledning.

# **Altitud para China**

仅适用于海拔2000m以下 地区安全使用

# <span id="page-19-0"></span>**5 Notificaciones reguladoras**

#### **Número de modelo reglamentario**

Al producto se le asigna un número de modelo regulador para su identificación legal. El número de modelo regulatorio del producto es **BCLAA-1302**. Este número no debe confundirse con el nombre de mercado (impresora HP Designjet) ni con los números de producto (como Z####X, donde Z y X son cualquier letra y # cualquier número).

#### **Emisiones de ruido del producto**

El nivel de presión del sonido en la posición del transeúnte (LpA según ISO 7779) es < 70 dB(A)

# **USA: Electro-Magnetic Compatibility**

#### **FCC statements**

The U.S. Federal Communications Commission (in 47 cfr15.105) has specified that the following notices be brought to the attention of users of this product.

This device complies with part 15 of the FCC Rules. Operation is subject to the following two conditions: (1) This device may not cause harmful interference, and (2) this device must accept any interference received, including interference that may cause undesired operation.

**Shielded cables:** Use of shielded data cables is required to comply with the Class A limits of Part 15 of the FCC Rules.

**A PRECAUCIÓN:** Pursuant to Part 15.21 of the FCC Rules, any changes or modifications to this equipment not expressly approved by the Hewlett-Packard Company may cause harmful interference and void the FCC authorization to operate this equipment.

This equipment has been tested and found to comply with the limits for a Class A digital device, pursuant to part 15 of the FCC Rules. These limits are designed to provide reasonable protection against harmful interference in a commercial environment. This equipment generates, uses, and can radiate radio frequency energy and, if not installed and used in accordance with the instructions, may cause harmful interference to radio communications. Operation of this equipment in a residential area is likely to cause harmful interference, in which case users will be required to correct the interference at their own expense.

# **Canadá: Compatibilidad electromagnética**

#### **Normes de sécurité**

Le présent appareil numérique n'émet pas de bruits radioélectriques dépassant les limites applicables aux appareils numériques de Classe A prescrites dans le réglement sur le brouillage radioélectrique édicté par le Ministère des Communications du Canada.

#### <span id="page-20-0"></span>**Declaración de DOC**

Este aparato digital no excede los límites de la Clase A de las emisiones de ruido de radio de los equipos digitales que se especifican en las regulaciones de interferencias de radio del departamento de comunicaciones de Canadá (Radio Interference Regulations of the Canadian Department of Communications).

#### **Unión Europea**

**¡ADVERTENCIA!** Este producto es de Clase A. En un entorno doméstico, este producto puede producir interferencias radiofónicas, en cuyo caso es necesario que el usuario tome las medidas adecuadas.

#### **China**

此为A级产品,在生活环境中,该 产品可能会造成无线电干扰。在这种情 况下,可能需要用户对其干扰采取切实 可行的措施。

#### **Corea**

사용자 안내문 : A 급 기기

이 기기는 업무용으로 전자파적합등록을 받은 기기이오니, 판매자 또는 사용자는 이 점을 주의 하시기 바라며, 만약 잘못 구입 하셨을 때에는 구입한 곳에서 비업무용으로 교환 하시기 바랍니다.

#### **Japón**

この装置は、クラスA情報技術装置です。この装置を家庭 環境で使用すると電波妨害を引き起こすことがあります。 この場合には使用者は適切な対策を講ずるよう要求される ことがあります。 **VCCI-A** 

製品には、同梱された電源コードをお使い下さい。<br>同梱された電源コードは、他の製品では使用出来ません。

#### **Taiwán**

警告使用者:這是甲類的資訊產品,在居住 的環境中使用時,可能會造成射頻干擾,在 這種情況下,使用者會被要求採取某些適 當的對策.

# <span id="page-21-0"></span>**Declaración de conformidad**

según ISO/IEC 17050-1 y EN 17050-1

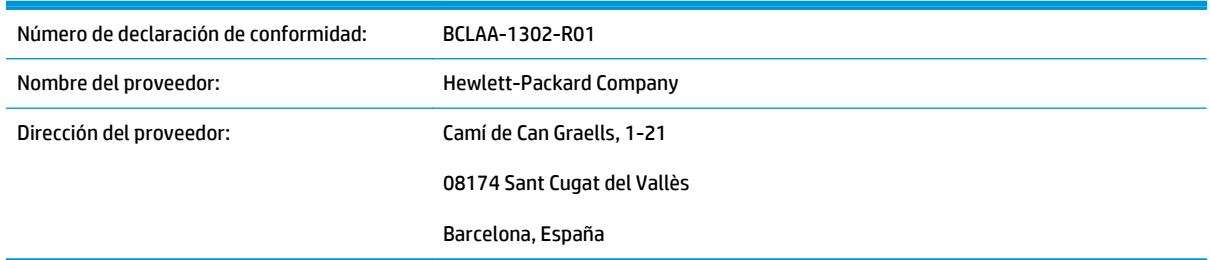

#### **declara que el producto**

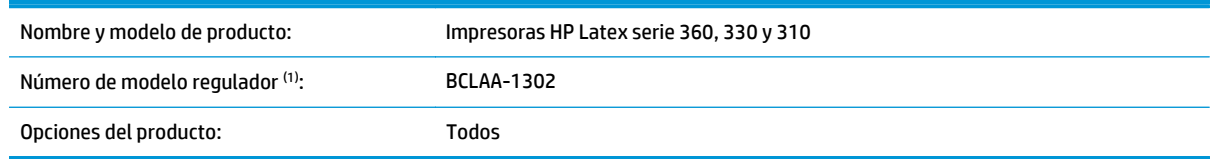

#### **cumple las siguientes especificaciones y normas de producto**

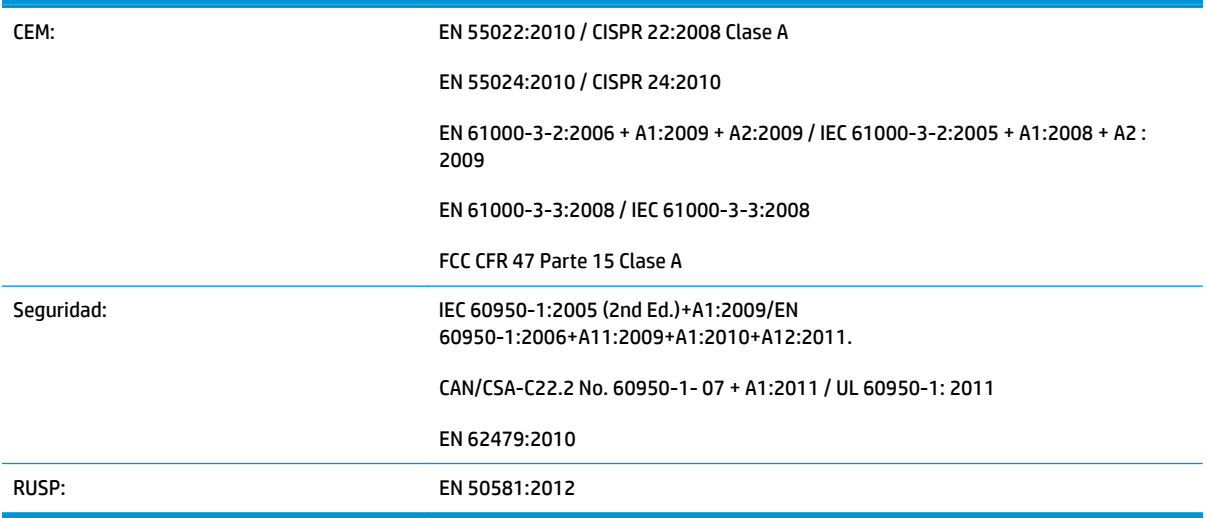

El producto cumple con lo establecido por la directiva de voltaje reducido 2006/95/CE, la directiva EMC 2004/108/CE, la directiva RoHS 2011/65/EU, la Directiva WEEE 2002/96/CE e incorpora la marca correspondiente.

Este dispositivo cumple con el apartado 15 de las normas de la FCC. Su funcionamiento está sujeto a las dos condiciones siguientes:

(1) este dispositivo no causará interferencias perjudiciales, y (2) este dispositivo debe aceptar cualquier interferencia recibida, incluidas las que puedan causar un funcionamiento no deseado.

El proceso de certificación de CE se lleva a cabo mediante LGAI Technological Center S.A./Applus, Organismo notificador de la UE nº 0370.

#### **Información adicional**

1) A este producto se le asigna un Número de modelo reglamentario que cumple con los aspectos legales del diseño. Puesto que este número es el identificador principal del producto en la documentación legal y los informes de prueba, no se debe confundir con el nombre comercial o los números del producto.

Carlos Lahoz Buch

Carlos Labor

Product Regulations Manager Sant Cugat del Vallès (Barcelona) 22 de marzo de 2013

#### **Contactos locales sólo para temas legales**

#### <http://www.hp.com/go/certificates/>

**UE:** Hewlett-Packard GmbH, HQ-TRE, Herrenberger Strasse 140, 71034 Boeblingen, Alemania **EE.UU.:** Hewlett-Packard, 3000 Hanover St., Palo Alto, CA 94304, EE. UU. 650-857-1501